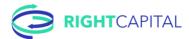

## RightCapital Client Portal Launch Checklist

Like most things in life, planning is everything. That is why the first several steps are *preparing* to introduce your portal to your clients and *then* introducing it. To grab the highlights, watch <a href="Presenting RightCapital">Presenting RightCapital to your clients</a>.

|      | Under     | stand it from my client's perspective                                                                                                    |
|------|-----------|----------------------------------------------------------------------------------------------------|
| Unde | erstand i | t from the client's experience. Get in your client's mind.                                                                                                    |
|      |           | Action: Add yourself as a client ( <u>Creating plans</u> ) Action: Write a proposal for yourself ( <u>Multiple scenarios</u> and <u>Retirement video</u> )                                                                                                    |
|      | Prepa     | ring to introduce your portal                                                                                                    |
|      | -         | erson? How much do I share? Which talking points do I use? We all want to lead with the ward — use these tips to ensure you're ready with your clients.                                                                                                    |
|      |           | Training: Know your portal's value proposition ( <u>Best practices and talking points</u> ) Training: Decide how to introduce my portal ( <u>Introducing RightCapital</u> ) Action: Determine what's enabled in your client's portal ( <u>Granting access</u> )                                                                                                    |
|      | Brand     | my portal (Brand RightCapital your way)                                                                                                    |
|      | Invite    | my clients to their portal                                                                                                    |
|      | _         | g reveal! By now we understand it from the client's perspective, we know the benefits, and in the experience. We are ready to expand the portal beyond just a few clients.                                                                                                    |
|      |           | Action: Pre-fill your client's basic information Action: Ensure your client has the right access (Granting access) Action: Send introduction email or client meeting (sample email messaging) Action: Invite clients to their account (Inviting clients) Action: Share resources to guide them step-by-step (client-facing resources) Action: Invite clients to use your mobile app (video and article) |
| П    | Metri     | cs: Track clients' progress (article)                                                                                                    |

All set? Now deliver an exceptional experience!